## **1. Лист «Только традиционная форма»**

В данный лист вносятся даты проведения ВПР по всем предметам в 4 классах; по предметам русский язык и математика в 5, 6, 7 и 8 классах; по предметам биология и история в ТРАДИЦИОННОЙ ФОРМЕ в 5 классах. На данном листе необходимо указать даты проведения каждого предмета. Один и тот же предмет проводится в один и тот же день для всех классов одной параллели. Если в образовательной организации отсутствует определенный класс, или биология и история в 5 классах проводится в компьютерной форме, соответствующие ячейки заполнять НЕ надо.

# **2. Лист «5 класс компьютерная форма»**

Данный лист заполняется только в том случае, если история или/и биология в 5 классах будет проводиться в компьютерной форме. В ячейку «Дата проведения 1 Компьютерная форма История/Биология» внесите дату проведения работы, в последующие ячейки внесите количество участников, которые будут писать работу в выбранный день. По каждому из предметов можно указать до 5 дней, идущих друг за другом. Все неиспользуемые ячейки заполнять НЕ надо.

**3. Лист «6 класс Предмет 1 и 2», «7 класс Предмет 1 и 2», «8 класс Предмет 1 и 2».**

3.1. В ячейке «Буква (цифра) класса.» укажите название класса в параллели. Если в параллели только 1 класс, внесите «нет». Что бы добавить еще одну параллель, необходимо прокрутить таблицу в самый конец и нажать «+» (рис.1).

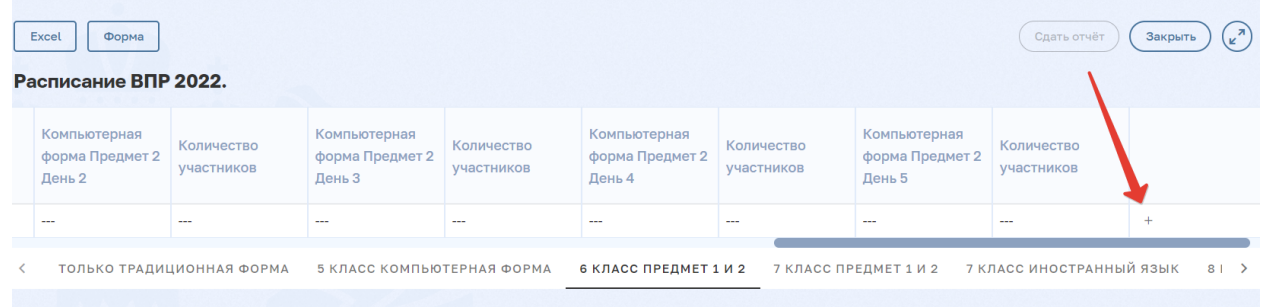

#### Рисунок 1

3.2. Если образовательная организация в заявке на ВПР указала все предметы в традиционной форме, то **для каждого класса в параллели** надо указать даты проведения работ в ячейке «Дата проведения Предмет 1 традиционная форма» и «Дата проведения Предмет 2 традиционная форма». Если в заявке на ВПР указана только компьютерная форма (только 6 класс), внесите даты только в соответствующие ячейки по предмету 1 и предмету 2 **для каждого класса в параллели**. В ячейку «Дата проведения 1 Компьютерная форма Предмет 1/2» внесите дату проведения работы, в последующие ячейки внесите количество участников, которые будут

писать работу в выбранный день. По каждому из предметов можно указать до 5 дней, идущих друг за другом. Все неиспользуемые ячейки заполнять НЕ надо.

3.3. Если в 7 и/или 8 классе указали компьютерную форму для части предметов, то необходимо внести даты и для традиционной формы и для компьютерной **для каждого класса в параллели**.

3.4. Если в образовательной организации отсутствует параллель, информацию по ней заполнять не надо.

### **4. Лист «7 класс Иностранные языки»**

Внесите названия классов в параллели (в отдельные строки, используя значок «+» рис. 1), если классы будут выполнять работу по **разным** иностранным языкам. Если вся параллель пишет один иностранный язык-укажите «нет». В ячейке «Выберите иностранный язык», укажите какой иностранный язык, будет писать выбранная параллель или класс. Далее укажите дни (до 5 дней), в которые будет проводиться работа. Неиспользуемые ячейки оставьте пустые. Если работа по иностранным языкам не будет проводиться, оставьте лист пустым.

### **5. Лист «Доп.дни.комп.форма 5 класс»**

Внесите параллель класса, букву класса, количество участников, даты участия.

Если дополнительные дни не требуются, оставьте лист пустым.

Заполняется только для компьютерной формы проведения ВПР (при необходимости проведения более 5 дней)

### **6. Лист «Доп.дни.комп.форма 6-8 классы классы»**

Внесите параллель класса, букву класса, количество участников, даты участия.

Если дополнительные дни не требуются, оставьте лист пустым.

Заполняется только для компьютерной формы проведения ВПР (при необходимости проведения более 5 дней)